## **Cornelia Johansson**

[Se detaljerad information och personbästatider](http://www.tempusopen.se/index.php?r=swimmer/view&id=294260)

Gren: 50m Fjärilsim (50) Personbästa: 00:30.04 AQUA-poäng: 537 Datum: 2019-04-12 Tävling: Malmsten Swim Open Stockholm 2019

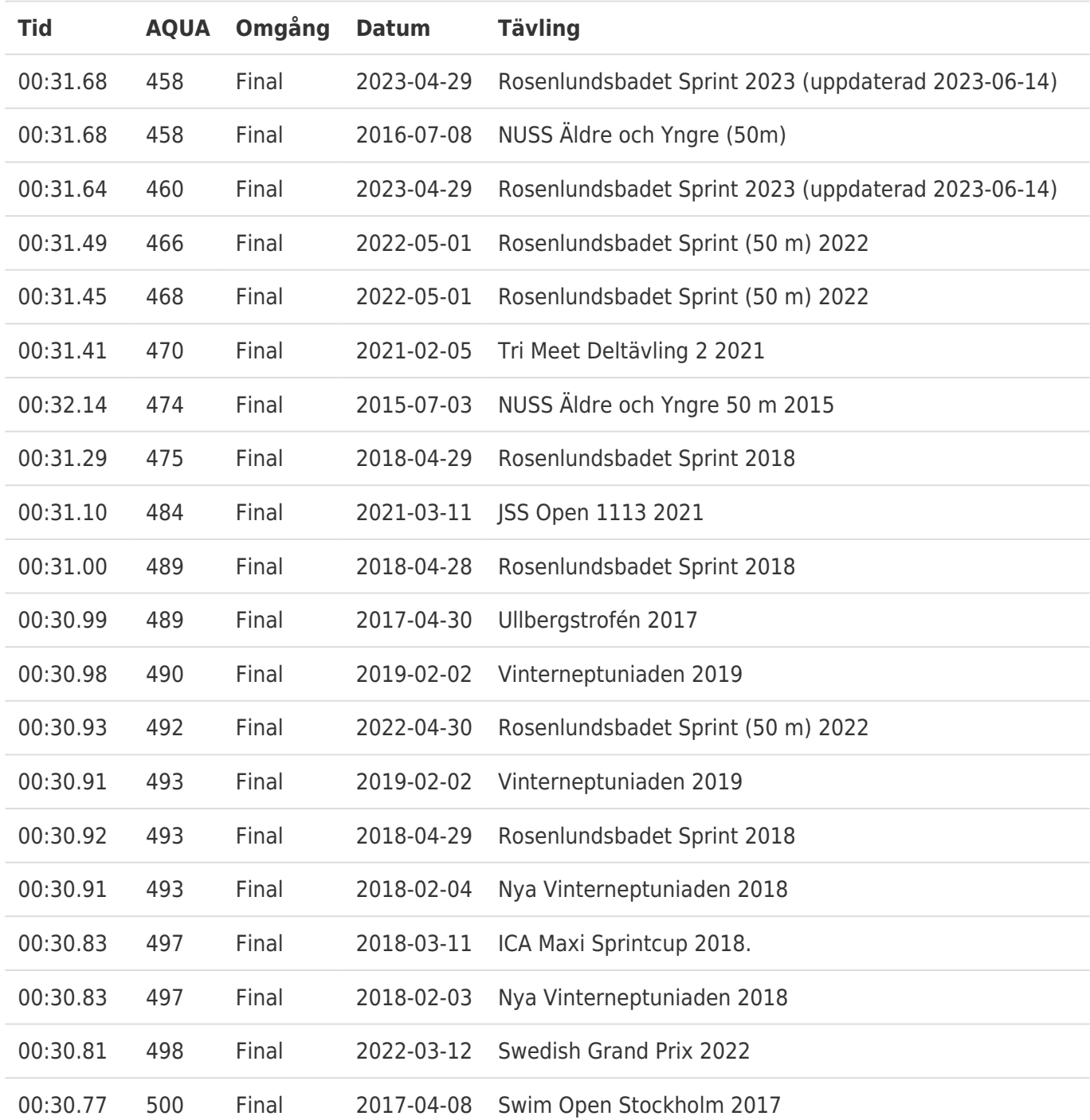